Секция информационных технологий

- пользовательская часть:

о авторизация;

о регистрация;

о поиск;

о сортировка отелей по городам;

о бронирование номеров.

- административная часть:

о добавление и удаление отелей;

о добавление и удаление номерных фондов;

о просмотр состояния номеров;

о просмотр профилей пользователей.

## ЛИТЕРАТУРА

1. Циклопедия **Электронный**  $pecypc$ Режим доступа: http://cyclowiki.org/wiki/Система управления гостиницей - Дата доступа: 09.04.2018

УДК 004.415

студ. Е.Д. Бажежа Науч. рук. доц. А.И. Бракович (кафедра информационных систем и технологий, БГТУ)

# ВЕБ-ПРИЛОЖЕНИЕ «АНАЛИЗ СТАТИСТИЧЕСИХ ДАННЫХ УСПЕВАЕМОСТИ СТУЛЕНТА НА ОСНОВЕ **TEXHOJIOFUU DATA MINING»**

Человеческий мозг научился запоминать и анализировать большое количество информации. Но всего запомнить просто невозможно, в данном случае нам помогает компьютер с практически неограниченным резервом памяти. Но для чего хранить данные, если они не пригодятся в будущем, это приводит к большой трате ресурсов. Исходя их этого, на данный момент компьютер играет важную роль для хранения необходимых и незаменимых данных.

В этих данных храниться не только информация о каком-либо предмете или личности, в совокупности они могут привести к большим результатам в развитии одной из отраслей. Со временем данная сфера стала востребованной и стала стремительно развиваться. Впервые она была упомянута философом из Древней Греции Аристотелем под названием - аналитика.

В свою очередь аналитика подразделяется на несколько видов в зависимости от сферы, в которой она используется и от целей, поставленных перед ней:

#### Секция информационных технологий

• Описательная аналитика – наиболее распространённый вид аналитики, оперирующий большими объемами информации для описания того, что происходило, например, ежедневные отчеты о продажах, pick up отчеты и т.д.

Предиктивная аналитика - предсказательная аналитика, использующая данных прошлых периодов для предсказания будущего. Данный вид аналитики используется в системах управления доходом.

• Перспективная аналитика - вид аналитики, который позволяет рекомендовать те или иные действия на основе трендов, объединяя структурированные и неструктурированные данные с процессом машинного обучения.

Рассмотрев все виды аналитики, было принято решение разработать веб-приложение, которое бы помогало анализировать успеваемость студентов и выделять определенные аспекты влияющие на процесс обучения используя описательную и предиктивную аналитику.

Данное web-приложение может найти практическое применение среди студентов, обучающихся в рамках одного университета. Использование программы позволит оптимизировать работу деканата, проанализировав все данные по итогам сессии или промежуточным оценкам, после их загрузки в систему, а также указать студенту на его упущения и похвалить за его заслуги.

В качестве СУБД используется MS SQL Server 2014. Основной технологией приложения является ASP .NETMVC версии 5.2. Доступ к базе данных из приложения осуществляется с помощью Entity-Framework. Для разработки клиентской части используется Bootstrap 4, HTML5, jQuery. В качестве системы авторизации и аутентификации используется стандартная ASP .NETIdentity.

В процессе разработки было проанализировано некоторое количество технологий анализа данных, такие как Data Mining, Visual Mining, Text Mining, OLAP. Но так как данные о студентах храниться в Excel формате и будут экспортироваться в базу данных, то наиболее подходящей и эффективной технологией анализа данные была выбрана Data Mining. Данная технология помогает выявить скрытые закономерности неочевидные обычному пользователю благодаря содержанию в себе множества областей.

Данные сферы дают возможность провести более углублённый анализ различными методами, такими как:

– Кластерный анализ – многомерная статистическая процедура, выполняющая сбор данных, содержащих информацию о выборке объектов, и затем упорядочивающая объекты в сравнительно однородные группы.

Секция информационных технологий

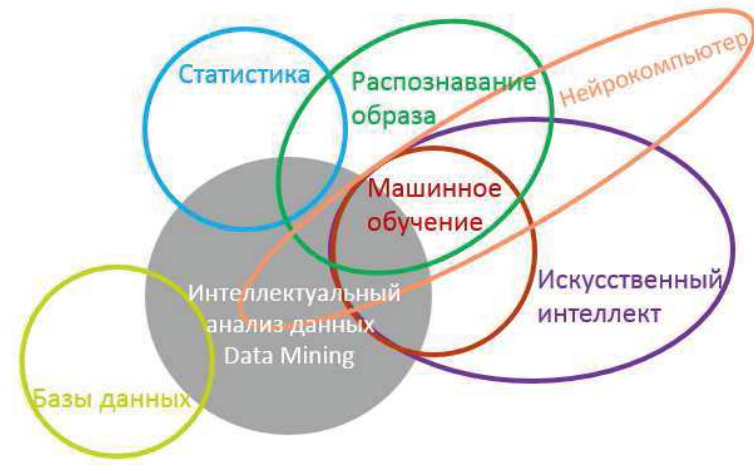

Рисунок - Скорость обучения Giraffe

- Факторный анализ. В случае наличия большого числа параметров (более 100) имеет смысл их сгруппировать и анализировать уже не каждый параметр в отдельности, а группы параметров как единый комплексный параметр (фактор). В основе факторного анализа лежит идея о том, что за сложными взаимосвязями явно заданных признаков стоит относительно более простая структура, отражающая наиболее существенные черты изучаемого явления, а «внешние» признаки являются функциями скрытых общих факторов, определяющих эту структуру  $[1]$ .

- Нейронные сети - это математическая модель, а также её программное или аппаратное воплощение, построенная по принципу организации и функционирования биологических нейронных сетей сетей нервных клеток живого организма. Они могут быть применены практически к любой области деятельности, что сильно привлекает многих исследователей [2].

- Деревья решений - это способ представления правил в иерархической последовательной логической структуре, который позволяет соотнести объект или ситуацию на входе с одним или несколькими выходными (терминальными) узлами.

Изучив данные методы более углублённо можно сделать выводы, что наиболее подходящим и выгодным при анализе данных будет метод с использованием нейронных сетей, которые помогут найти скрытые от человеческого разума закономерности и воспользовавшись ими принести наибольший результат при анализе успеваемости студентов и дать наиболее правильную оценку дальнейших действий.

работы Результатом выполнения ланной является  $Be<sub>0</sub>$ приложение, с помощью которого можно просмотреть успеваемость студентов, а также вывести статистику относительно групп студентов.

Взяв за основу данные, которые уже находятся в базе, также реализована возможность их анализа и вывода рекомендаций.

## **ПИТЕРАТУРА**

1. Садохина Е.Ю. Факторный анализ структуры экономического роста России и Беларуси за 1991–2002 гг. // Научные труды ИНП **PAH** 

2. Мак-Каллок У. С., Питтс В. Логическое исчисление идей, относящихся к нервной активности // Автоматы / Под ред. К. Э. Шеннона и Дж. Маккарти. — М.: Изд-во иностр. лит., 1956. — С. 363— 384. (Перевод английской статьи 1943 г.)

УДК 004.415

студ. В.С. Мицкевич Науч. рук. доц. А.И. Бракович (кафедра информационных систем и технологий, БГТУ)

# ВЕБ-СЕРВИС СБОРА ИНФОРМАЦИИ В СФЕРЕ НЕДВИЖИМОСТИ

Во все времена недвижимость имела важную роль в жизни человека и продолжает является её неотъемлемой частью.

По функциональному признаку недвижимость можно разделить на жилую и нежилую. В последней, в свою очередь, выделяют коммерческую, промышленную, институциональную и рекреационную недвижимость, отели, а также недвижимость смешанного использования.

Классификация объектов недвижимости не только способствует более успешному изучению, но и дает профессионалам и потребителям единые ориентиры. Рынок недвижимости развивается не по классификации, а в соответствии с теми или иными потребностями его участников. Поэтому всегда появляются объекты смешанных форматов, а некоторые лишь отчасти совпадают с классическими определениями

Рынком жилой недвижимости интересуются люди в любом возрасте. Кто-то планирует приобретение квартиры, кто-то ищет нового жильца для пустующей комнаты, кто-то желает продать или приобрести квартиру, в связи с переездом в другое место жительства. Все эти люди ищут способы для того, чтобы донести свои предложения другим людям. Для этого многие пользуются различными веб-порталами на тематику недвижимости или просто публикуют объявления в средствах массовой информации. Сфокусируем взгляд на интернет ресур-